### SSL/TLS pour le web Pourquoi ? Comment ?

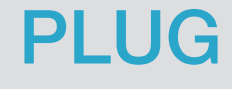

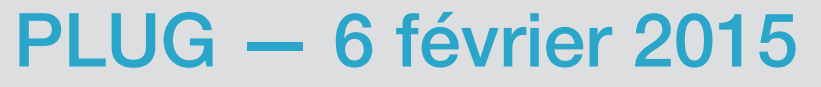

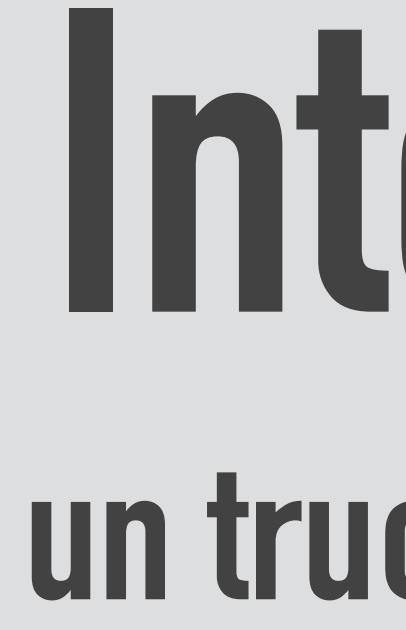

### Internet un truc de hippies

### des protocoles ouverts HTTP, FTP, SMTP, POP, IMAP, DNS, NTP, etc.

## inter-opérabilité

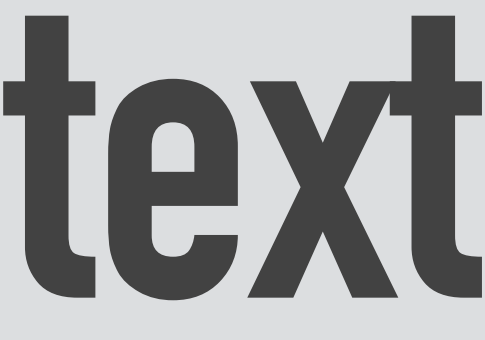

## texte clair

→ telnet en.wikipedia.org 80 Trying 91.198.174.192... Connected to en.wikipedia.org. Escape character is '^]'. GET /wiki/Main\_Page http/1.1 Host: en.wikipedia.org

HTTP/1.1 200 OK Server: Apache Last-Modified: Tue, 03 Feb 2015 20:59:47 GMT Content-Type: text/html; charset=UTF-8 Transfer-Encoding: chunked Date: Tue, 03 Feb 2015 21:15:22 GMT

```
Cache-Control: private, s-maxage=0, max-age=0, must-revalidate
```
<!DOCTYPE html> <html lang="en" dir="ltr" class="client-nojs">

…

## clarté & simplicité vs. aucune garantie

## 1. identité du serveur 2. confidentialité des données 3. intégrité des données

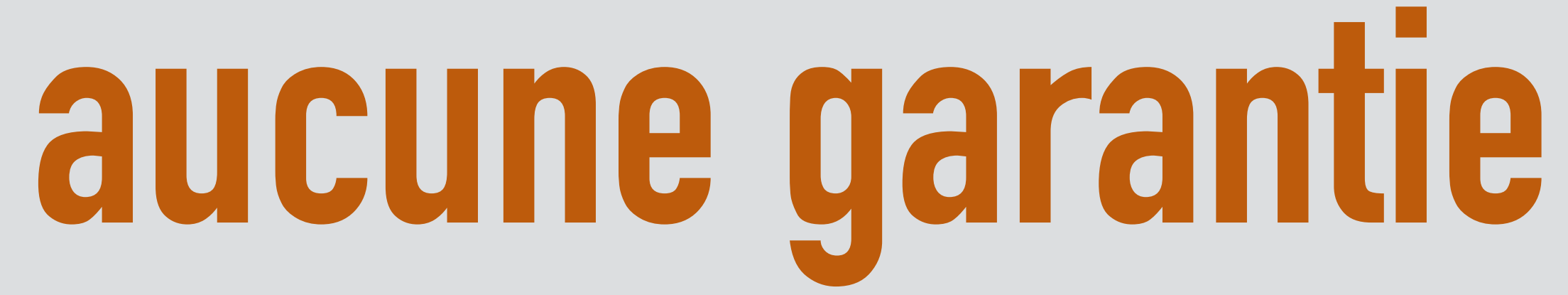

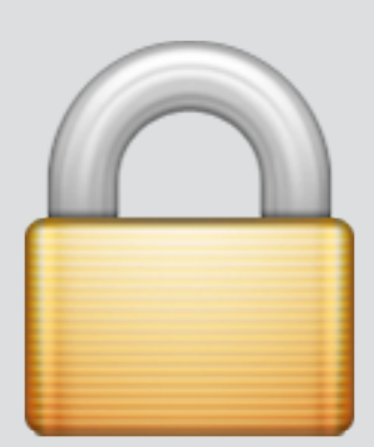

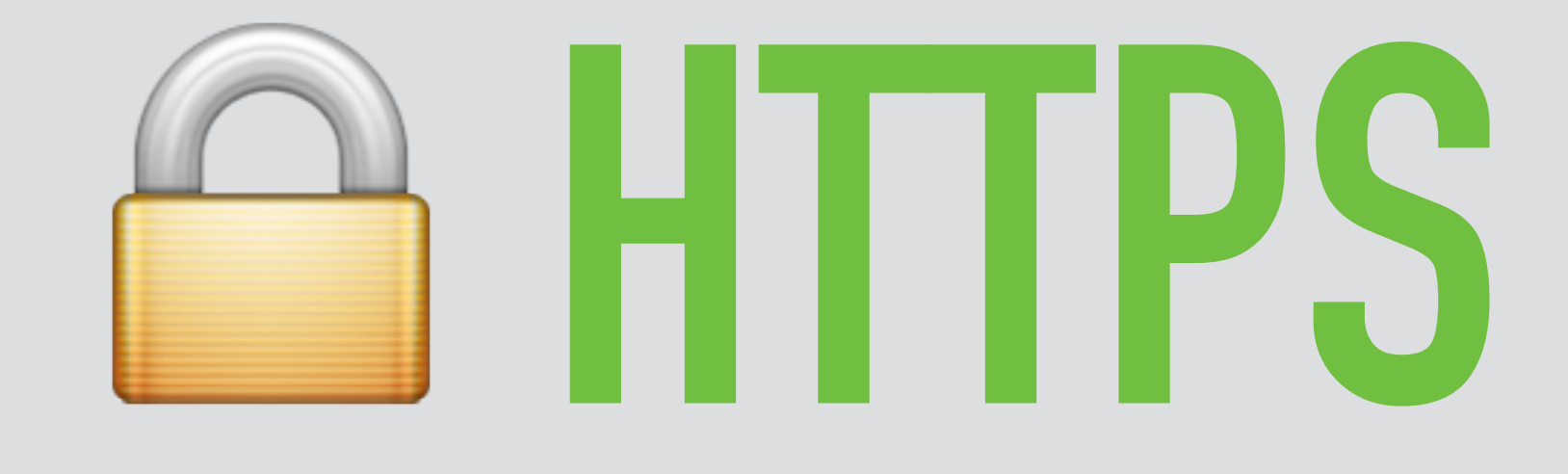

### SSLv1 SSLv2 SSLv3 TLSv1.0 TLSv1.1 TLSv1.2 TLSv1.3 — O X X V V V 3

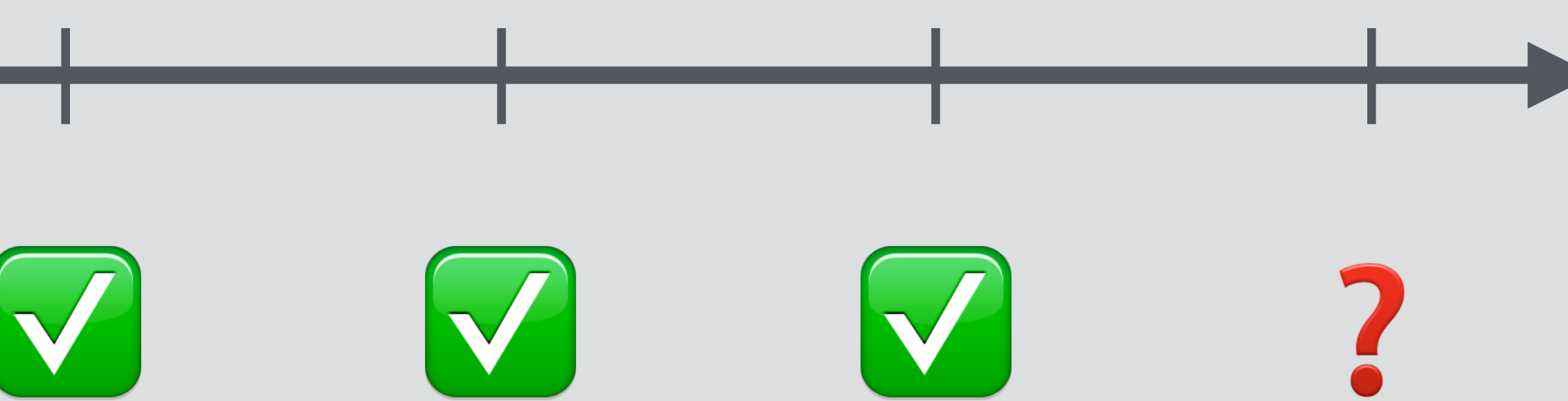

## • sécurité • performance • fonctionnalités

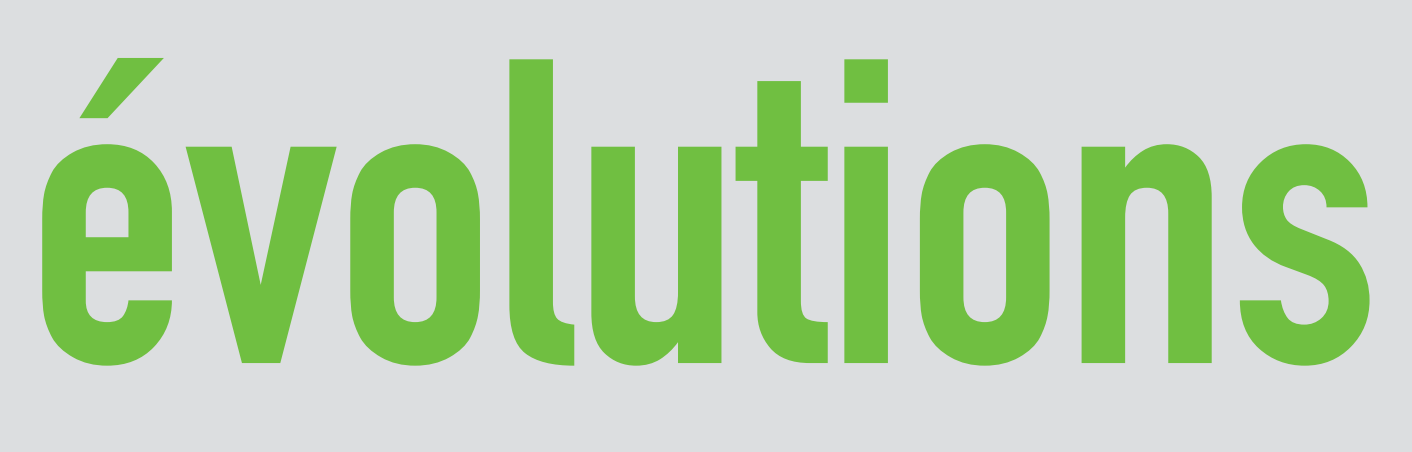

### la cryptographie garantie la confidentialité et l'intégrité

### les certificats garantissent l'identité

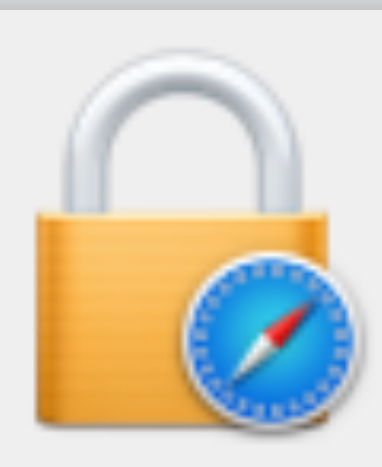

æ

www.wikipedia.org.

GlobalSign Root CA

GlobalSign Organization Validation CA - SHA256 - G2 Eg ⊷

 $\begin{array}{ccc} \hline \begin{array}{ccc} \hline \end{array} & \begin{array}{ccc} \hline \end{array} & \end{array}$  . wikipedia.org

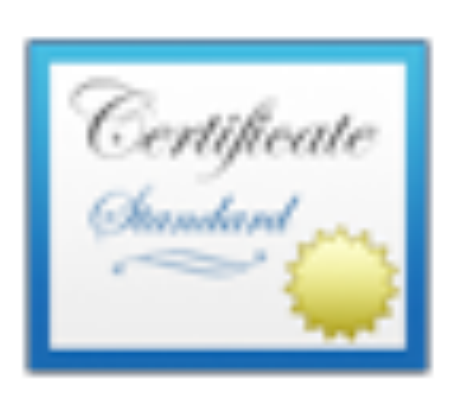

#### \*.wikipedia.org

centrale

Ce certificat est valide

Détails

Se fier

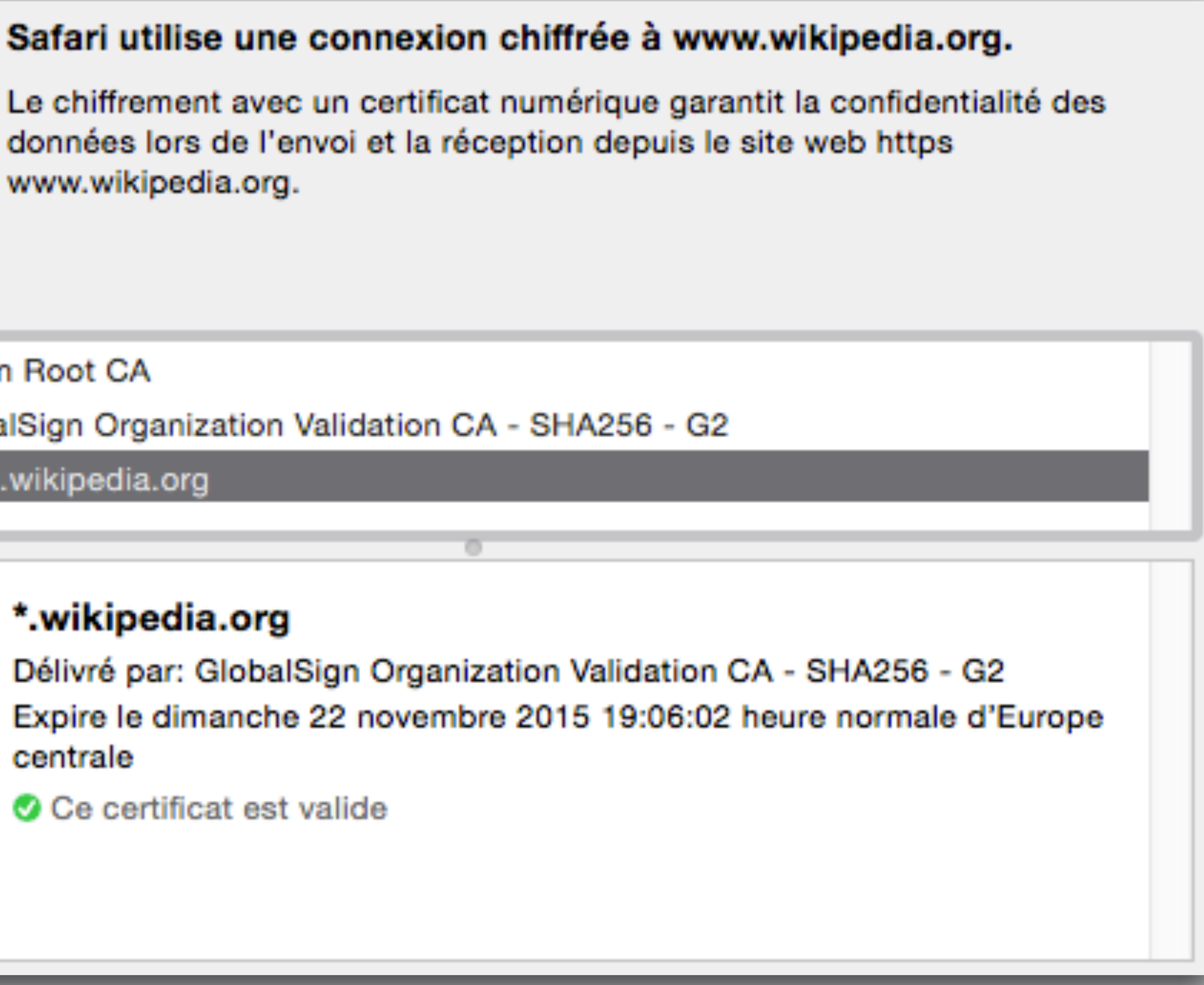

### Objectif concret Certificat SSL Gandi avec Nginx sur Linux

## Niveaux de recommandationmozilla

#### Firefox 27, Chrome 22, IE 11, Opera 14, Safari 7, Android 4.4, Java 8 modern

#### Firefox 1, Chrome 1, IE 7, Opera 5, Safari 1, Windows XP IE8, Android 2.3, Java 7 intermediate

Windows XP IE6, Java 6 old

### Certificat wildcard SHA-2

## HTTP Strict Transport Security

## Perfect Forward Secrecy

## En pratique

### Création du certificat

 $\rightarrow$  openssl req -nodes -newkey rsa:2048 -sha256 \ -keyout wildcard\_example\_com.key.pem \ -out wildcard\_example\_com.csr.pem

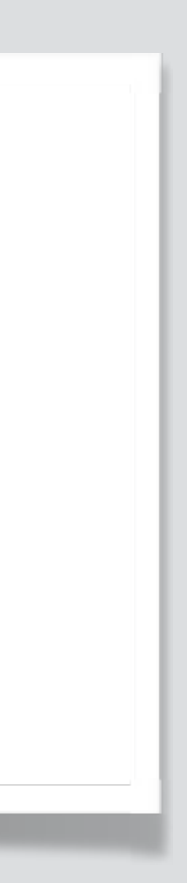

-----BEGIN CERTIFICATE REQUEST-----MIICzzCCAbcCAQAwgYkxCzAJBgNVBAYTAkZSMRMwEQYDVQQIEwpTb21lLVN0YXRl MRIWEAYDVQQHEWlNYXJzZWlsbGUxFTATBgNVBAoTDEV4YW1wbGUgSW5jLjEWMBQG A1UEAxQNKi5leGFtcGxlLmNvbTEiMCAGCSqGSIb3DQEJARYTY29udGFjdEBleGFt cGxlLmNvbTCCASIwDQYJKoZIhvcNAQEBBQADggEPADCCAQoCggEBAK013wEpS2Ka unLpJVLF2AqYVZV40K7p70G4IfVhkK5wP/kh8KYxy0HZZDx+rGfJE1UA8dJQd+EV xST0tdN2tw0Dv0jSv6SjXoQ01inTbDf+qixxAj/RxAVmn8AuWC3g/YtI7Wikb3P0 +h81Ezb7i4rkZGYoFleD0pprQvxZEKVX0yU9bumKJRY3Y07xmwdV1pVt+vwgyR+8 sI1R70CglPwdYlRD9R0ZFEzpPYkDmY7qkx9Jk+TJNewSyS4wy6qg6Neguxg+hYaD MLY5kXmhmRBHlTa0znbi8m/lEIszH9/r+4weDjt66DPEmM0vUEl3p8dZUb2Nkn7n gBOCM4/mdhcCAwEAAaAAMA0GCSqGSIb3DQEBCwUAA4IBAQAri8Gtz2SkiBMXb4Me ICL/exVrM6q03wcrFS0E9XJbcy00A1gP8+zWNcNlMyfd/MpB5lNRPdzKT01zb17z kiteEDTSvGMTwklWJN08hJDXPXs2POnQDZau/FEAvLM8jWheq+UzSsIsuSju1MUJ ra8d/3FH25J5eRCvy63tPpje9qk+EoHx05g22QCcgXIc2CANicLNjTKkECG+TRN1 WMmir+a2+raBgNZCrE5N87SsfHnhPZEJExXL5AuKTA0H3FcBb0G1f4KcKPgULbrE aH9rpFywuEMgnkp3eRoxtPs7UuTVTaNIjCJX+Q5oY2eT6cH1UVwn8qnJe1j8S6Mx CGi7

-----END CERTIFICATE REQUEST-----

------BEGIN RSA PRIVATE KEY-----MIIEpAIBAAKCAQEAo7XfASlLYpq6cuklUsXYCphVlXg4runs4bgh9WGQrnA/+SHw pjHI4dlkPH6sZ8kTVQDx0lB34RXFJPS103a3DQ0/SNK/pKNehA7WKdNsN/6qLHEC P9HEBWafwC5YLeD9i0jtaKRvc876HzUTNvuLiuRkZigWV4M6mmtC/FkQpVc7JT1u 6YolFjdg7vGbB1XWlW36/CDJH7ywjVHs4KCU/B1iVEP1HRkUT0k9iQ0ZjuqTH0mT 5Mk17BLJLjDLqqDo16C7GD6FhoMwtjmReaGZEEeVNo7OduLyb+UQizMf3+v7jB40 03roM8SYzS9QSXenx1lRvY2SfueAE4Izj+Z2FwIDAQABAoIBAQC07LlEykiGTY95 wxJSsWdr2JLfa5YRHykv5xG+q08nW9h+KKNwdQZsJt7b8buS4HmAPNLiSl5epCL5

z2dKswESYgUYHe+qfjc0ICXzjT5To6nyUxjh+VnwxsUBg5m4qkTBxkl3HCzIz5gK t20vCQblfTf94nRBvcclZGjtVyYJVt8PULmj9ncJSR/p2GGWNNhb+SM1Zry07nzR KABin0qxF3A6Ch8lxTntsAECgYEAvVWR9lYXsZ4YUzHK67pmNrpRc7qfFQ2Yn9Lj deduvlZdizsbh5++UrXIhlGZ6J750ZbNzGh2cSW7U1jweJ+HrRXFV1Ybpe0uDiQA 8BmnxQh7X+t0skEytBadYUMp3sa3QdUWhBiDvFLK7LNwUlpCJtZqAjWYZjzjqLsI Emtg1/0CgYA214z3XCLXqenPDcJuYHoKaDNY7hBJpcMx+PC/djHa5lbFCYzfhg7h A+sH/qFmLTkb3Ha+S4uRTWlEfMk7iliwAGfGhYBTCjUQiqdLdwSk06YBey0nXZLJ E0pV7+shRPoK7jguy6zzSHK1ygWnqTSn8TePgtIX0oVcZoH6jQBfcA== -----END RSA PRIVATE KEY-----

**BEE** 

## Config du serveur

```
user www-data;
worker_processes 32;
pid /var/run/nginx.pid;
```

```
events { 
   worker_connections 768;
}
```
http { sendfile on; tcp\_nopush on; tcp\_nodelay on; keepalive\_timeout 65;

 include /etc/nginx/mime.types; default\_type application/octet-stream;

 access\_log /var/log/nginx/access.log; error\_log /var/log/nginx/error.log;

include /etc/nginx/sites-enabled/\*;

}

```
server { 
   listen 80;
   rewrite ^ https://$host$request_uri? permanent;
} 
server { 
   listen 443 ssl;
```
server\_name www.example.com;

```
 include /etc/nginx/wildcard_example_com.ssl.conf;
 add_header Strict-Transport-Security max-age=31536000;
```
 root /var/www/example; index index.htm index.html;

}

ssl\_certificate /etc/ssl/certs/wildcard\_example\_com.chain.pem; ssl\_certificate\_key /etc/ssl/private/wildcard\_example\_com.key.pem;

```
ssl_protocols TLSv1 TLSv1.1 TLSv1.2; 
ssl_ciphers 'ECDHE-RSA-AES128-GCM-SHA256:ECDHE-ECDSA-AES128-GCM-SHA256: 
              CAMELLIA:DES-CBC3-SHA:!aNULL:!eNULL:!EXPORT:!DES:!RC4:!MD5:
              !PSK:!aECDH:!EDH-DSS-DES-CBC3-SHA:!EDH-RSA-DES-CBC3-SHA:
              !KRB5-DES-CBC3-SHA'; 
ssl_prefer_server_ciphers on; 
ssl_session_timeout 24h; 
ssl_session_cache shared:SSL:10m; 
ssl_dhparam /etc/ssl/dhparam.pem;
```

```
ssl_stapling on; 
ssl_stapling_verify on;
```
ssl\_trusted\_certificate /etc/ssl/certs/gandi-standardssl-2.chain.pem;

```
resolver 127.0.0.1;
```
## Vérifications

## dans les logs Nginx

#### → tail -f /var/log/nginx/error.log

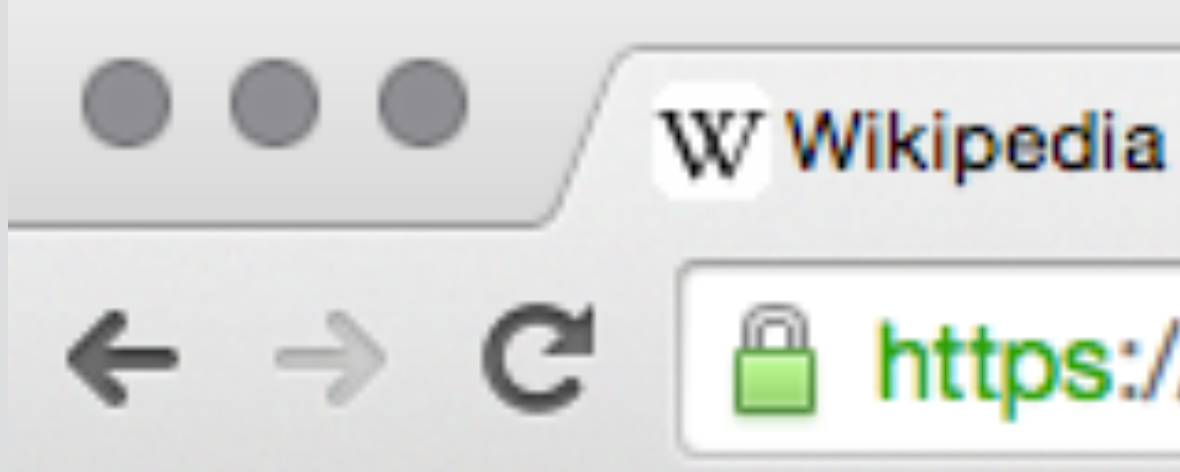

## dans un navigateur

 $\times$ 

https://www.wikipedia.org

## avec CipherScan

#### $\rightarrow$  cipherscan/analyze.py  $-t$  www.example.com

#### www.example.com:443 has intermediate ssl/tls and complies with the 'intermediate' level

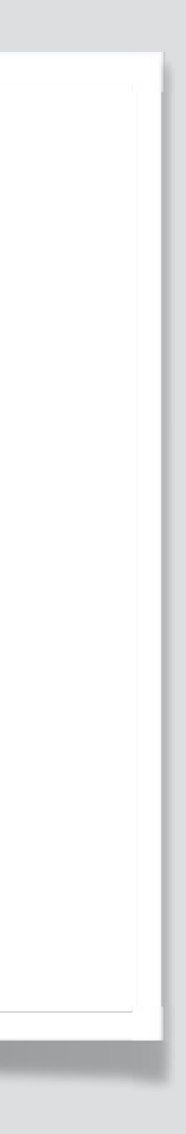

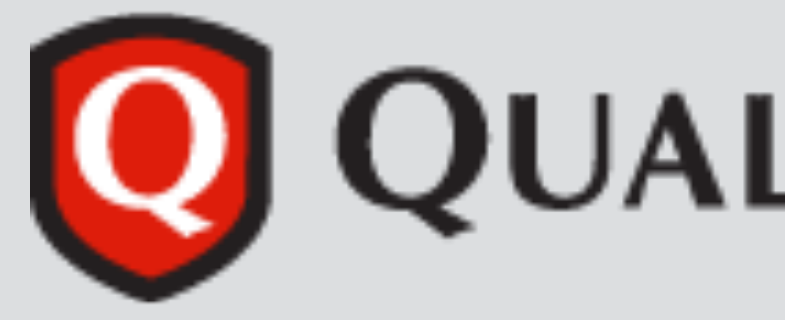

#### **Summary**

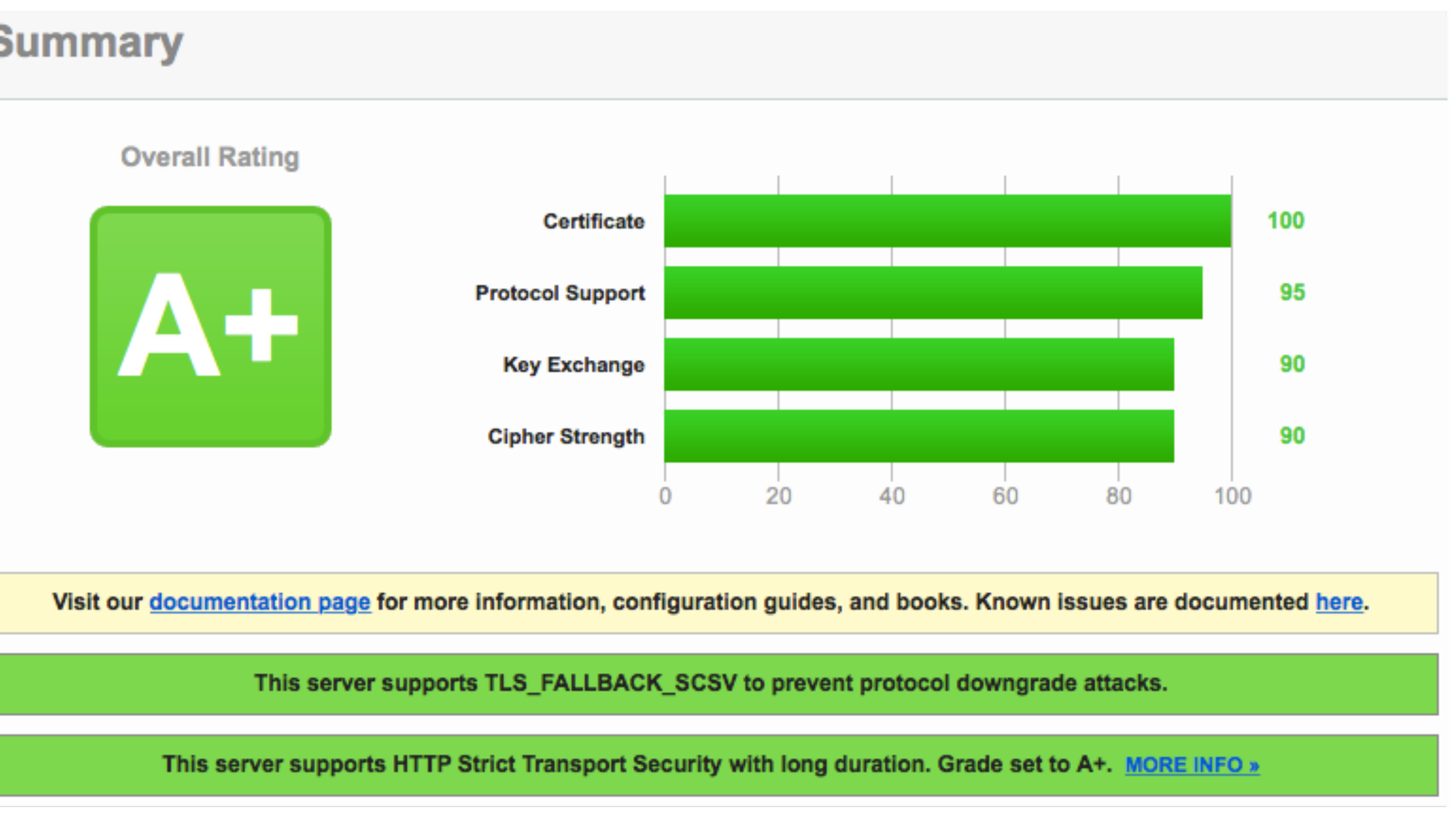

#### **Q QUALYS'SSL LABS**

### Ressources

#### [jlecour.github.io/ssl-gandi-nginx-debian](http://jlecour.github.io/ssl-gandi-nginx-debian/) [wiki.mozilla.org/Security/Server\\_Side\\_TLS](https://wiki.mozilla.org/Security/Server_Side_TLS)

[istlsfastyet.com](https://istlsfastyet.com/) [jeveuxhttps.fr](https://www.jeveuxhttps.fr/) [how2ssl.com](http://how2ssl.com/)

#### [trac.evolix.net/infogerance/wiki/HowtoSSL](http://trac.evolix.net/infogerance/wiki/HowtoSSL)

# Merci

![](_page_35_Picture_0.jpeg)

#### envoyez les questions

![](_page_36_Picture_1.jpeg)

![](_page_36_Picture_2.jpeg)

![](_page_37_Picture_0.jpeg)

![](_page_37_Picture_1.jpeg)

![](_page_37_Picture_2.jpeg)

![](_page_37_Picture_3.jpeg)

![](_page_37_Picture_4.jpeg)

![](_page_37_Picture_5.jpeg)

#### [jeremy@lecour.fr](mailto:jeremy.lecour@gmail.com?subject=)

#### [@jlecour](http://twitter.com/jlecour)

#### [jeremy.wordpress.com](http://jeremy.wordpress.com)

#### [github.com/jlecour](http://github.com/jlecour)